## FIRST TERM WEEKLY LESSON NOTES – B9 WEEK 3

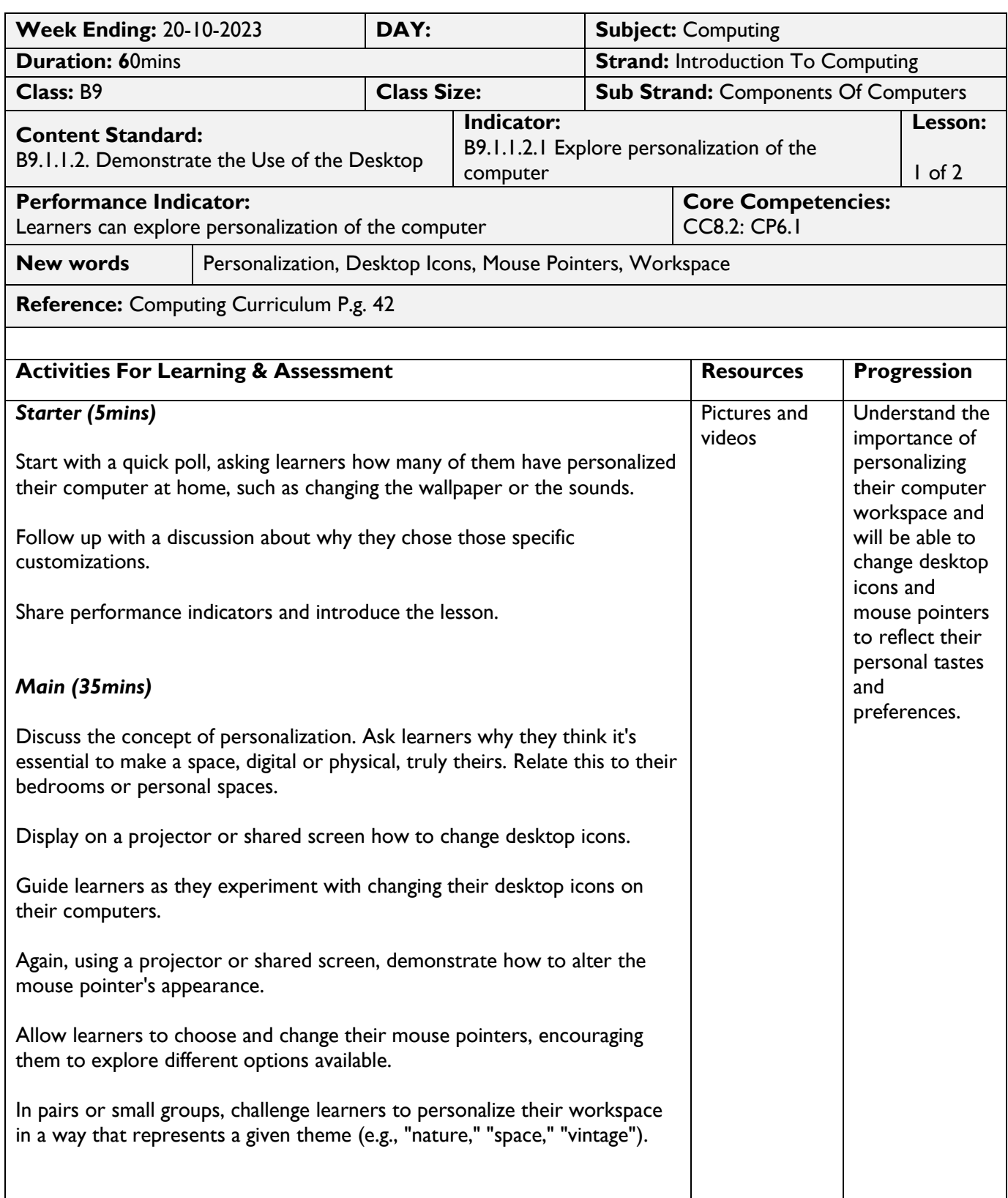

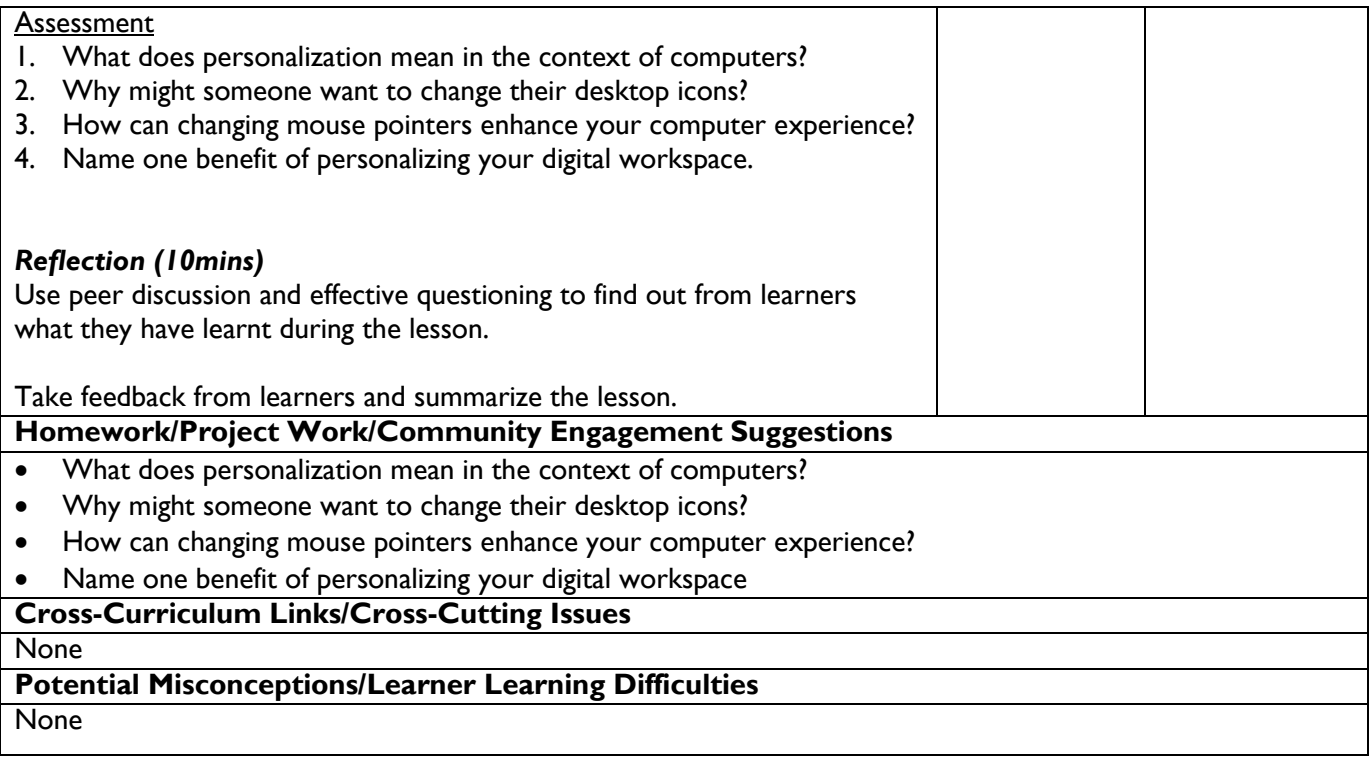

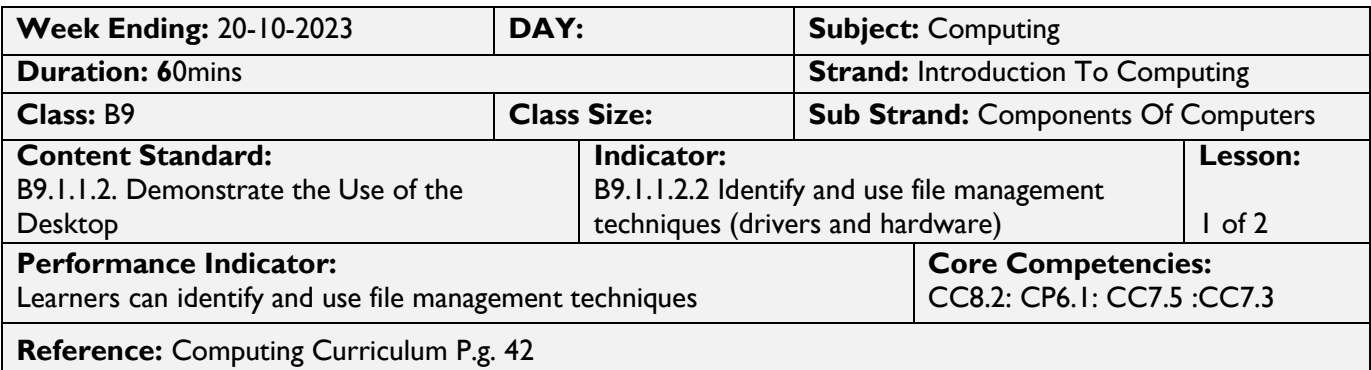

**New words:** Device Drivers, Plug-and-Play, Installation, Update, Delete

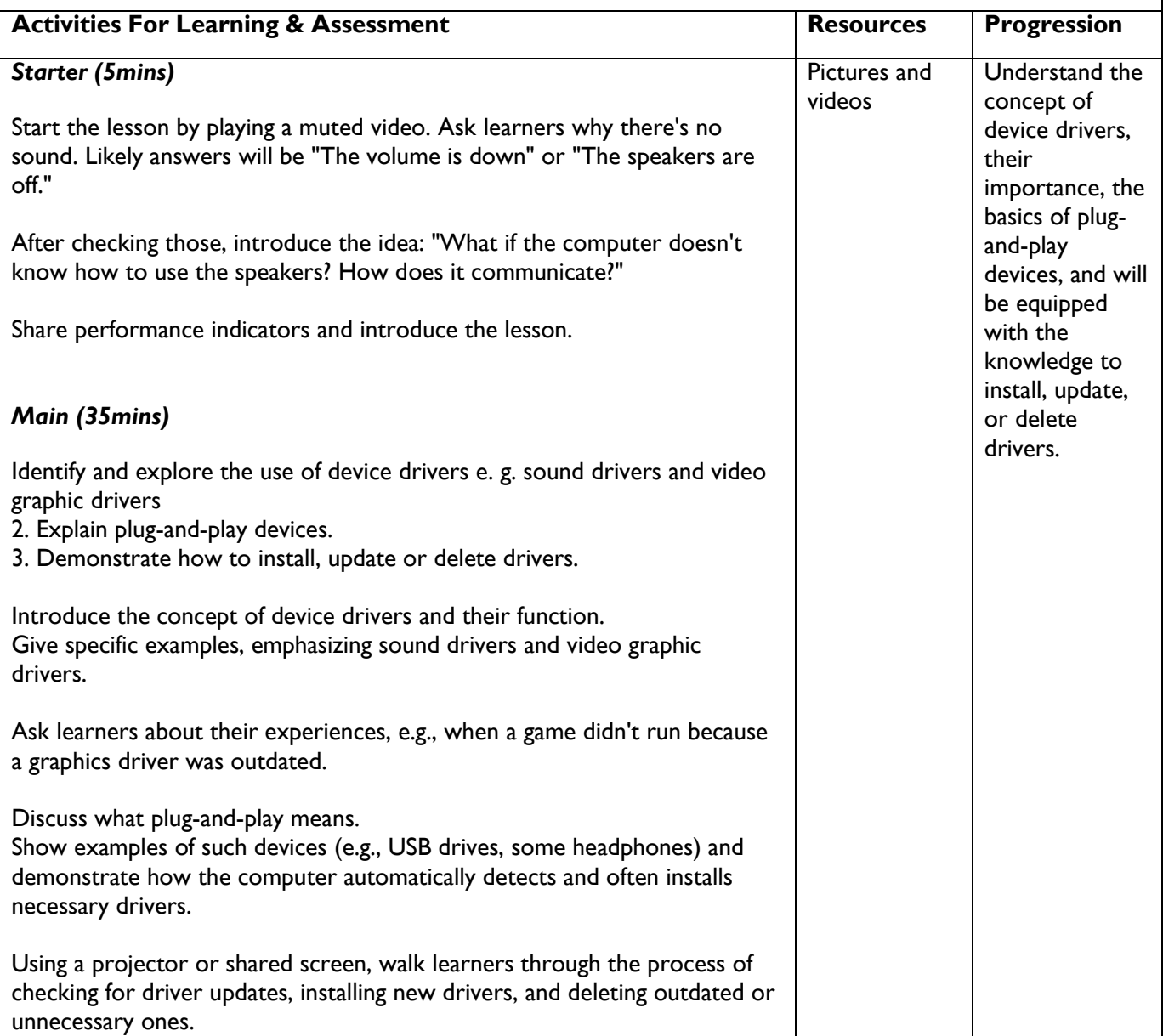

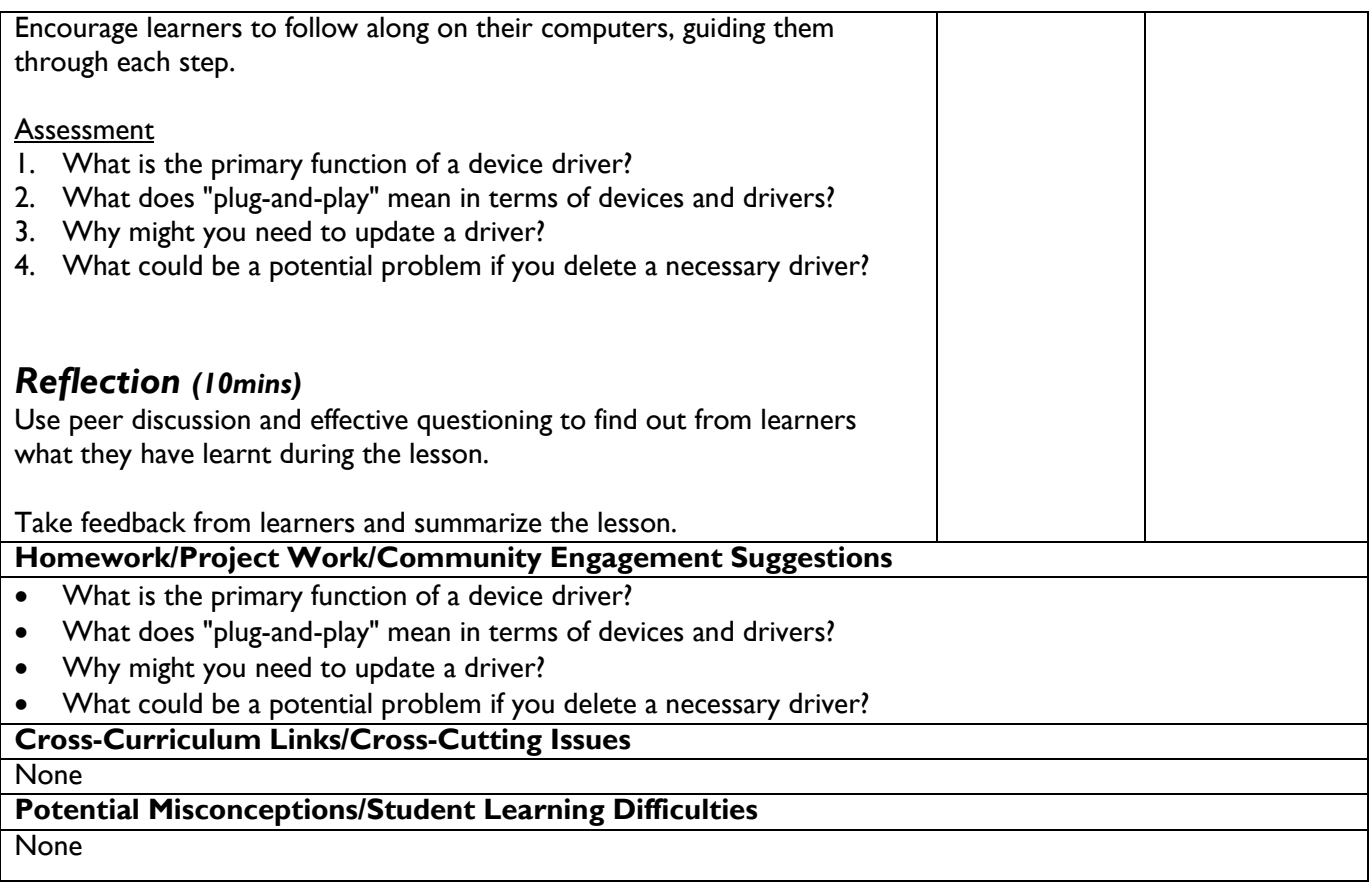